## 学内 Wi-Fi への接続方法 (iPhone 版)

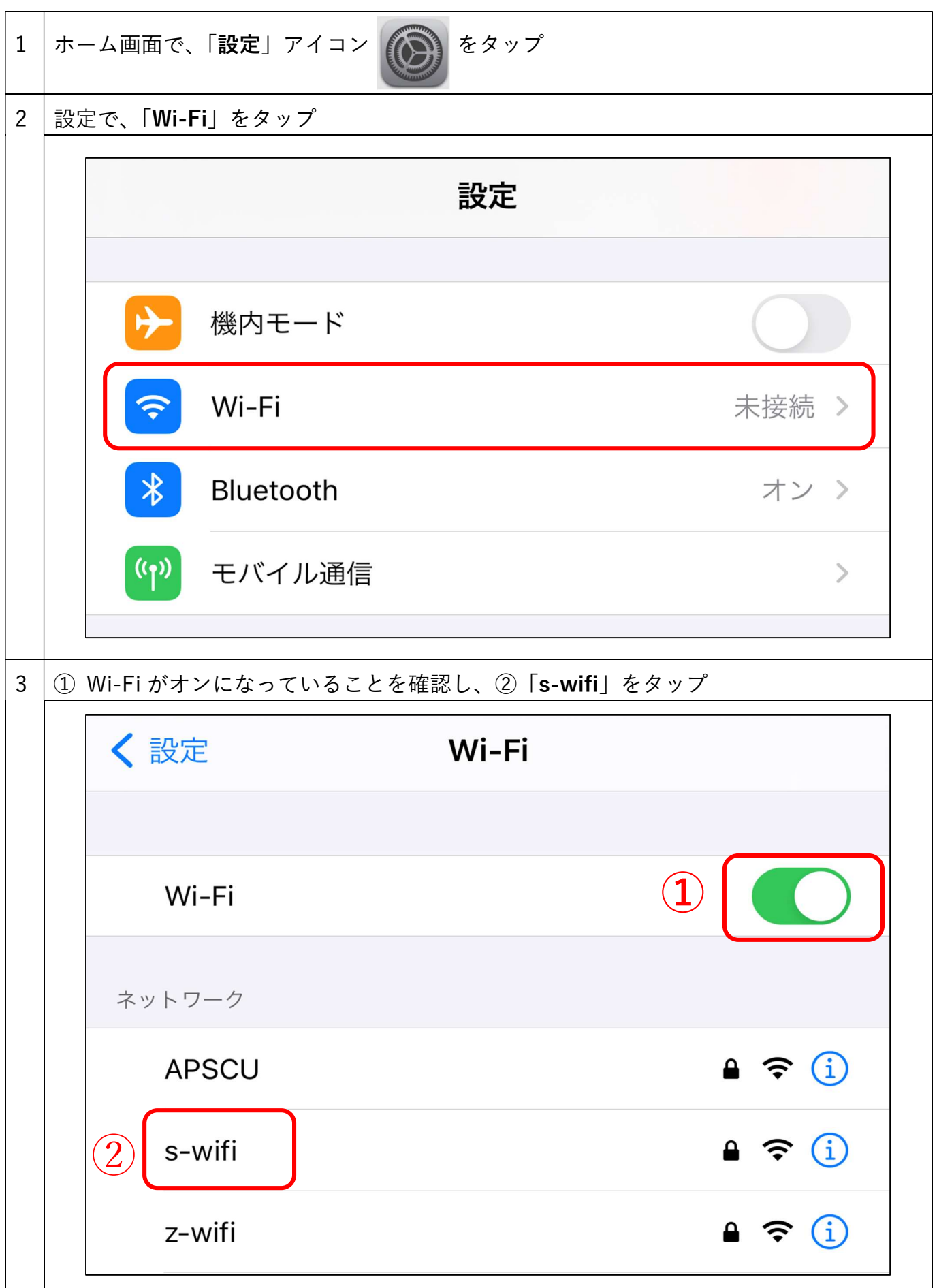

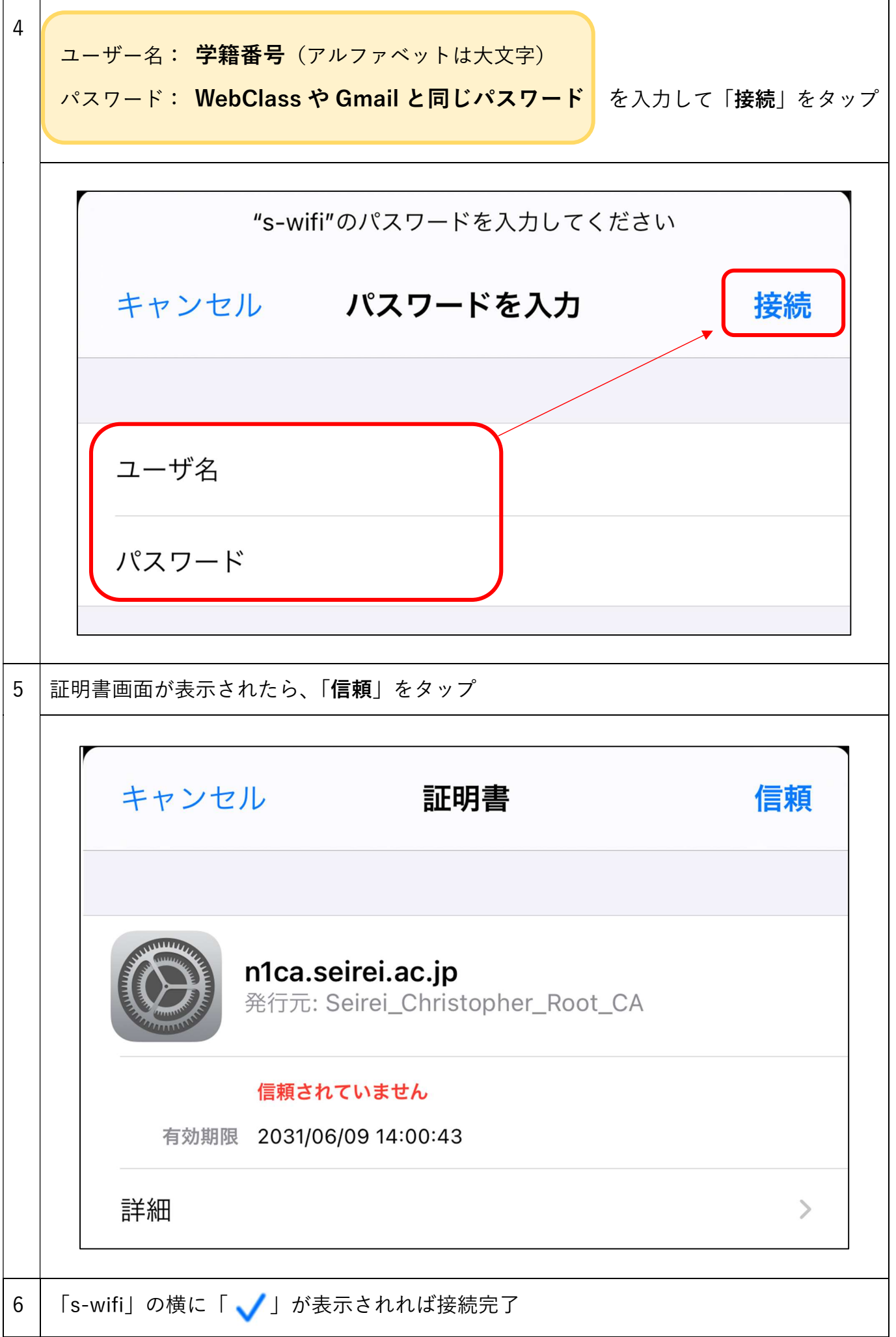

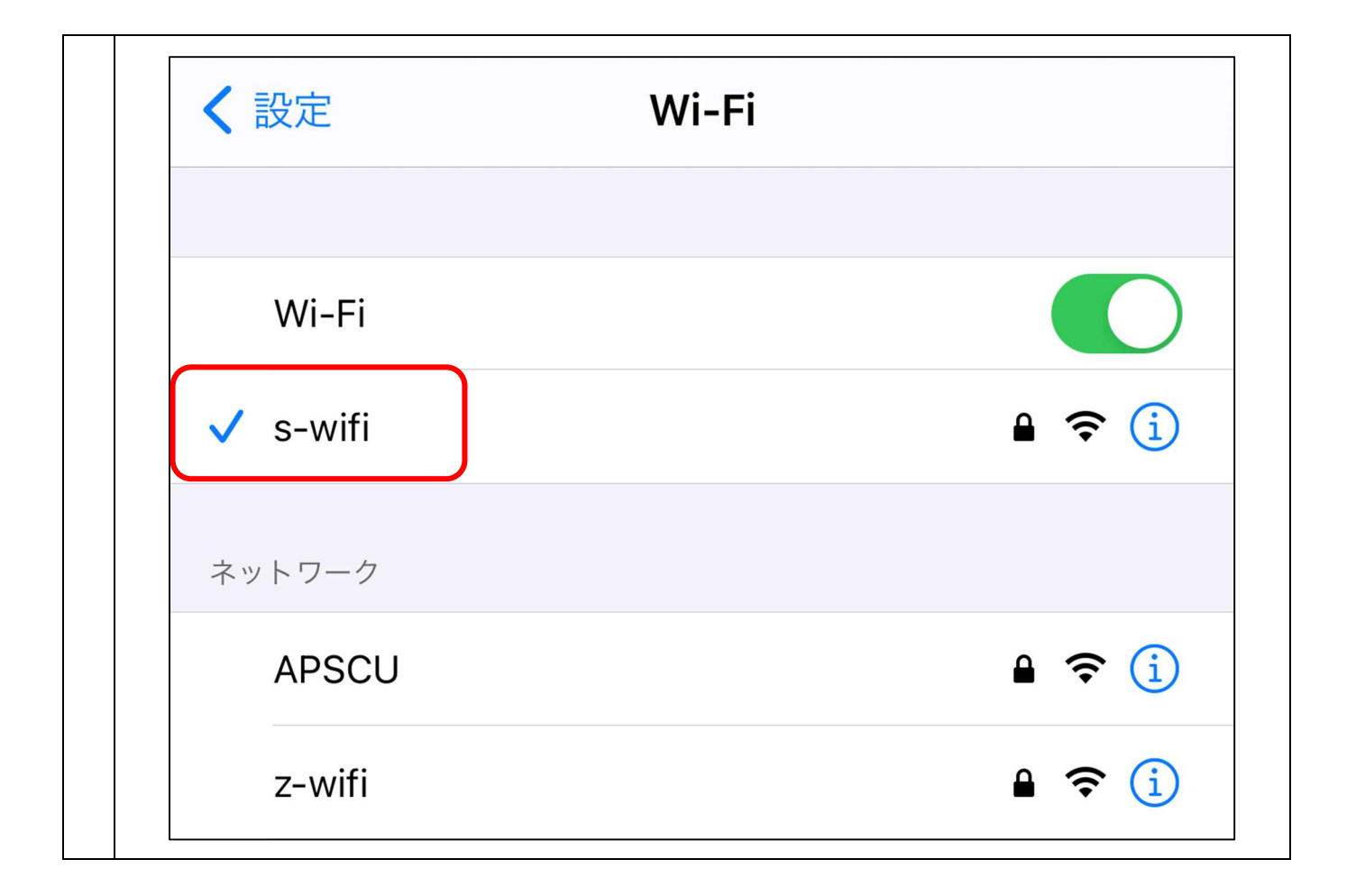